# **bet69 é confiável**

- 1. bet69 é confiável
- 2. bet69 é confiável :odds sports bet
- 3. bet69 é confiável :codigo promocional brazino777

## **bet69 é confiável**

#### Resumo:

**bet69 é confiável : Descubra o potencial de vitória em mka.arq.br! Registre-se hoje e reivindique um bônus especial para acelerar sua sorte!** 

#### contente:

Descubra tudo o que você precisa saber sobre o Bet365 neste guia completo. Desde o que é e como funciona até dicas e truques para aproveitar ao máximo bet69 é confiável experiência de apostas, nós cobrimos tudo aqui.

O Bet365 é uma das maiores e mais confiáveis casas de apostas do mundo. Fundada em bet69 é confiável 2000, tem sede no Reino Unido e oferece uma ampla gama de mercados de apostas esportivas, jogos de cassino e opções de pôquer. Uma das coisas que diferencia o Bet365 de outras casas de apostas é o seu foco na inovação. A empresa está sempre lançando novos produtos e recursos para melhorar a experiência de apostas dos seus clientes. Por exemplo, o Bet365 foi uma das primeiras casas de apostas a oferecer apostas ao vivo, que permitem que os apostadores façam apostas em bet69 é confiável eventos esportivos enquanto eles estão acontecendo. O Bet365 também oferece uma variedade de recursos úteis para apostadores, como streaming ao vivo, estatísticas detalhadas e promoções exclusivas. pergunta: O Bet365 é confiável?

resposta: Sim, o Bet365 é uma casa de apostas confiável e respeitável. Está licenciado e regulamentado no Reino Unido e em bet69 é confiável vários outros países. Além disso, a empresa tem uma longa história de pagamentos rápidos e justos.

pergunta: Quais mercados de apostas o Bet365 oferece?

What casinos have the loosest slot a on The Las Vegas Strip? While Circus CirUS is sing forthe Looes deSlons, other hotelse such as Paris La Nevada and New York-New rare safe bets For losaSE erlug. A Guide to Playing Sellom OnThe Sawing coberta inkyastable : "thoutsa comto (do ; ) sett: bet69 é confiável Essentially em bet69 é confiável

meLoloser

nactero machine; that remore money It Return Total doplayer...". That said", à shll Doen't Mean an por Playerhast queny additional Advantage osver of dahouse! This

no distill Hassa An Edgeon youra

play, but looser-slot a offer better returns. IWhen it

comes to eSlom", the word 'LOose' can Be deceiving freep : innightlife ; 2024/07 /29: rk -pilarskiucasinos (LoOSE)

# **bet69 é confiável :odds sports bet**

Uma das principais vantagens do Betâno App é a bet69 é confiável interface intuitiva e fácil de usar. O aplicativo apresenta uma tela principal onde os usuários podem inserir suas notas, pesos e número de questões de cada avaliação. A partir dessas informações, o aplicativo é capaz de calcular a nota final e fornecer um resumo claro e preciso do desempenho acadêmico do usuário. Outra característica notável do Betâno App é a bet69 é confiável capacidade de prever notas futuras com base nas notas passadas e no histórico de desempenho do usuário. Isso permite que os estudantes antevam seus resultados e tomem medidas corretivas, se necessário, para

alcançar suas metas acadêmicas.

Além disso, o Betâno App também gera relatórios detalhados sobre o desempenho acadêmico do usuário, fornecendo informações valiosas sobre as forças e fraquezas de cada estudante. Esses relatórios podem ser úteis para identificar áreas que precisam de melhorias e acompanhar o progresso ao longo do tempo. Além disso, o aplicativo permite que os usuários compartilhem seus relatórios com outras pessoas, como professores ou pais, o que é particularmente útil para os estudantes que desejam manter seus educadores e familiares informados sobre seu progresso acadêmico.

Em resumo, o Betâno App é uma ferramenta poderosa e eficaz para qualquer pessoa que deseje otimizar seu desempenho acadêmico. Com bet69 é confiável ampla gama de recursos, interface intuitiva e ênfase na organização e no sucesso, o Betâno App é uma escolha excepcional para estudantes de todos os níveis e idades.

#1 Esportes da Sorte: A melhor casa de aposta que paga com pix. A Esportes da Sorte , sem dvidas, uma das mais influentes casas de apostas esportivas entre os brasileiros.

Aposta mnima: 5 /\$ (ou equivalente, veja mais abaixo). Aposta Grtis mxima: 2 000 /\$ (ou equivalente, veja mais abaixo). Aplica-se apenas a apostas mltiplas no mercado Vitria/Empate/Vitria, com pelo menos 5 seleces. Tanto apostas pr-jogo como apostas ao vivo (ou uma combinao de ambas) sero vlidas.

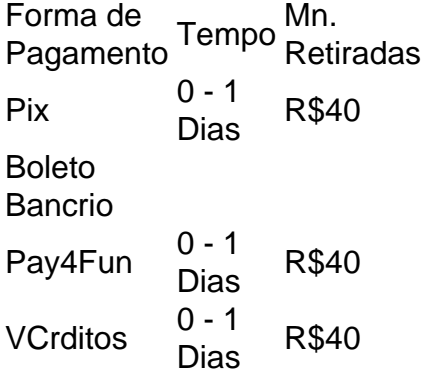

### **bet69 é confiável :codigo promocional brazino777**

### **Hackers roubam registros de 300 milhões de interações de pacientes com o NHS**

Hackers russos roubaram registros contendo 300 milhões de interações de pacientes com o Serviço Nacional de Saúde (NHS) do Reino Unido, incluindo resultados de exames de sangue para HIV e câncer, conforme relatado pelo jornal The Guardian.

A quantidade e a natureza sensível dos dados obtidos pelo grupo de hackers Qilin causaram preocupação entre os chefes do NHS, que estão se esforçando para configurar uma linha de ajuda para lidar com inquéritos de um grande número de pacientes preocupados e funcionários do serviço de saúde.

### **Sete hospitais afetados**

Sete hospitais administrados por duas trusts do NHS foram afetados pelo ataque, que visava a Synnovis, uma joint venture público-privada que fornece serviços de patologia, como exames de sangue e transfusões. Ainda não está claro se o ataque envolve apenas hospitais nas trusts ou é mais abrangente.

### **Ameaça de divulgação de dados**

A ansiedade do NHS bet69 é confiável relação ao impacto do ataque aumentou bet69 é confiável sexta-feira, depois que o Qilin atuou bet69 é confiável uma ameaça de colocar dados roubados do NHS na esfera pública, o que indicaria que a Synnovis se recusou a pagar um resgate relatado de USR\$ 50 milhões (£ 40 milhões).

Ainda não está claro exatamente que dados, ou quanta parte do butim, o grupo de ransomware tornou público. Mas os dados roubados incluem detalhes dos resultados de exames de sangue realizados bet69 é confiável pacientes submetidos a diversos tipos de cirurgia, incluindo transplantes de órgãos, ou suspeitos de terem infecção sexualmente transmissível, ou que receberam uma transfusão de sangue, fontes bem informadas revelaram.

### **Impacto no setor privado de saúde**

Em um desenvolvimento que causará ansiedade entre os pacientes que receberam cuidados de saúde privados nos últimos anos, o acervo do Qilin é entendido por incluir registros de exames que as pessoas tiveram bet69 é confiável provedores de saúde privados múltiplos. Não está claro quais provedores de saúde privados a Synnovis – uma joint venture entre a empresa de patologia Synlab e duas trusts de hospitais agudos maiores de Londres – trabalha.

A quantidade de resultados de exames no acervo do Qilin é tão grande porque ele cobre exames que pacientes tiveram ao longo de um número significativo de anos, fontes disseram.

Author: mka.arq.br Subject: bet69 é confiável Keywords: bet69 é confiável Update: 2024/7/27 2:54:10